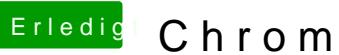

## Erledig Chrome ist sehr langsam.

Beitrag von Moorviper vom 13. September 2020, 15:33

Erstelle doch einfach mal einen zusätzlichen mac os Benutzer und teste ob e